# Engage 2019.1 New Features

- [Updated and Restyled UI](#page-0-0)
- [Improved Campaign History Metrics Reporting](#page-0-1)
- [The system now offers the ability to create report that shows information about campaign history tables.](#page-0-2)
- [Improved Cascade Segmentation Preview \(Licence Required: Chargeable Module\)](#page-1-0)
- [Improved Control Group Handling](#page-2-0)
- [Improved Post Processing Configuration](#page-2-1)
- [Channel Suppression Functionality](#page-3-0)
- [Channel Suppression Visibility](#page-3-1)
- **[Improved Visibility Of Channel Fetch Response Tasks](#page-4-0)**
- [Campaign Attribution Preview \(Licence Required: Chargeable Module\)](#page-4-1)

# <span id="page-0-0"></span>Updated and Restyled UI

The navigation tree has change in order than in consumes less screen spaces.

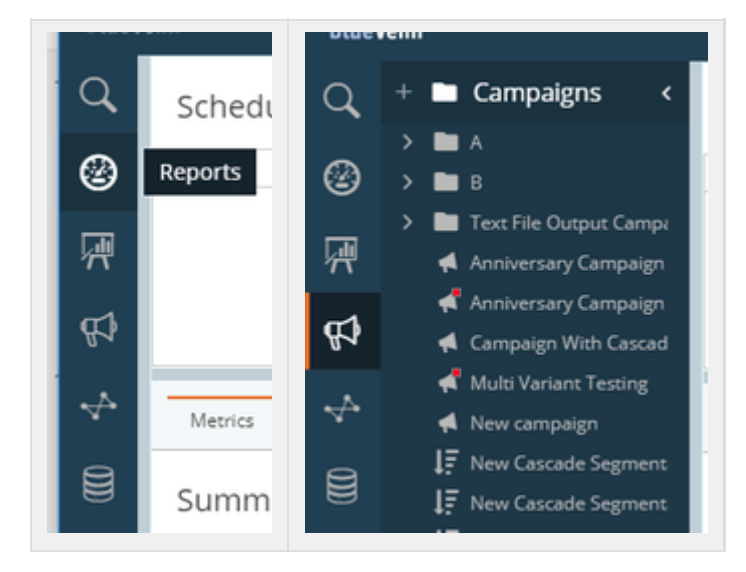

Improved window identification on the tab bar. The active window will now have an orange highlight.

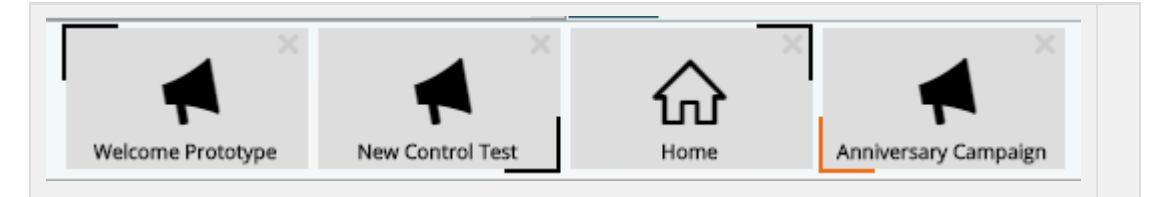

#### <span id="page-0-1"></span>Improved Campaign History Metrics Reporting

<span id="page-0-2"></span>The system now offers the ability to create report that shows information about campaign history tables.

The report can be accessed from tools option within the application and will display information related to the size of your campaign history tables.

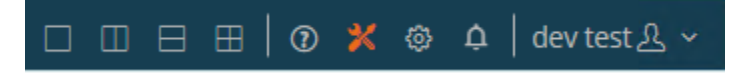

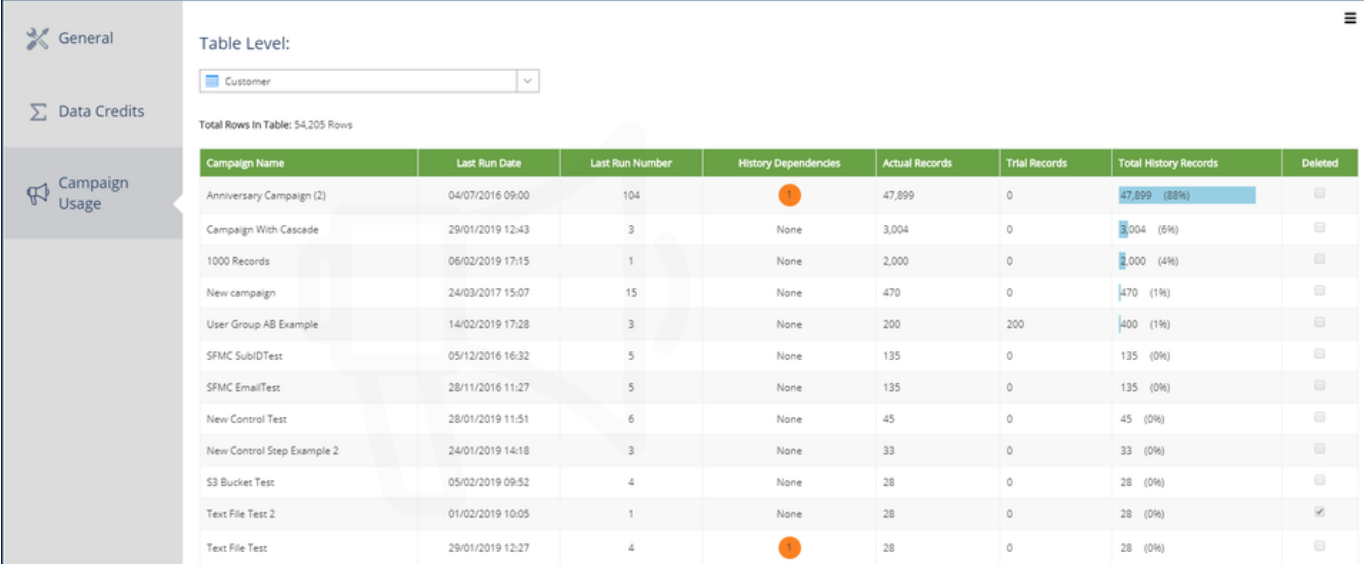

# <span id="page-1-0"></span>Improved Cascade Segmentation Preview (Licence Required: Chargeable Module)

A enhanced preview version of Cascade Segmentation functionality is available within this releases.

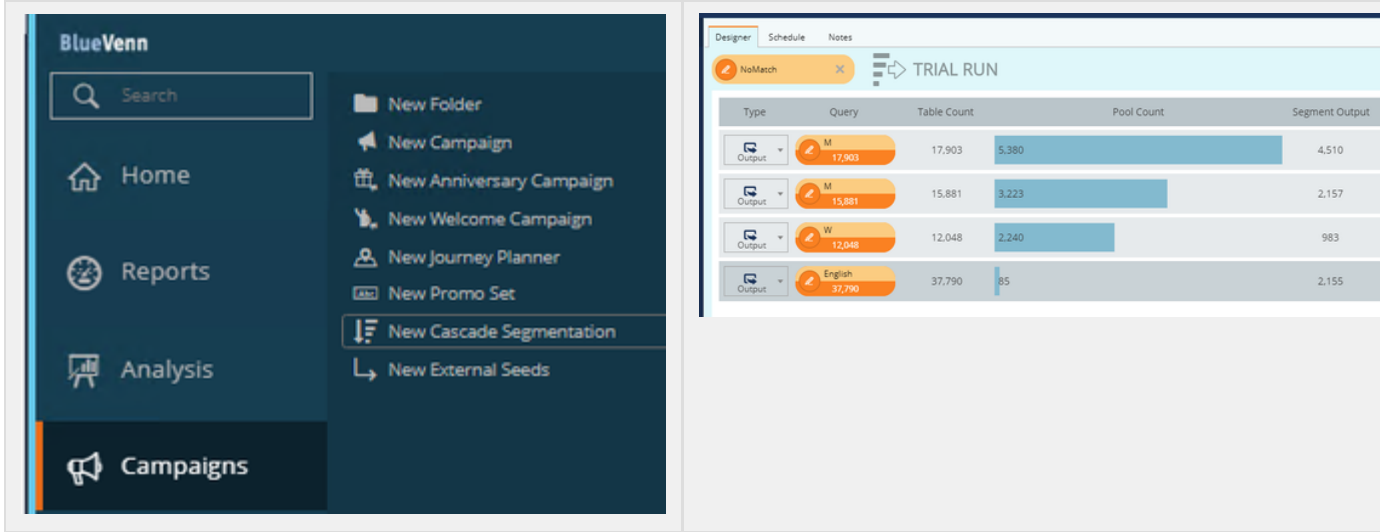

It is now possible to add Cascade Segmentation objects into a campaign. When included as part of a campaign the campaign history will be updated.

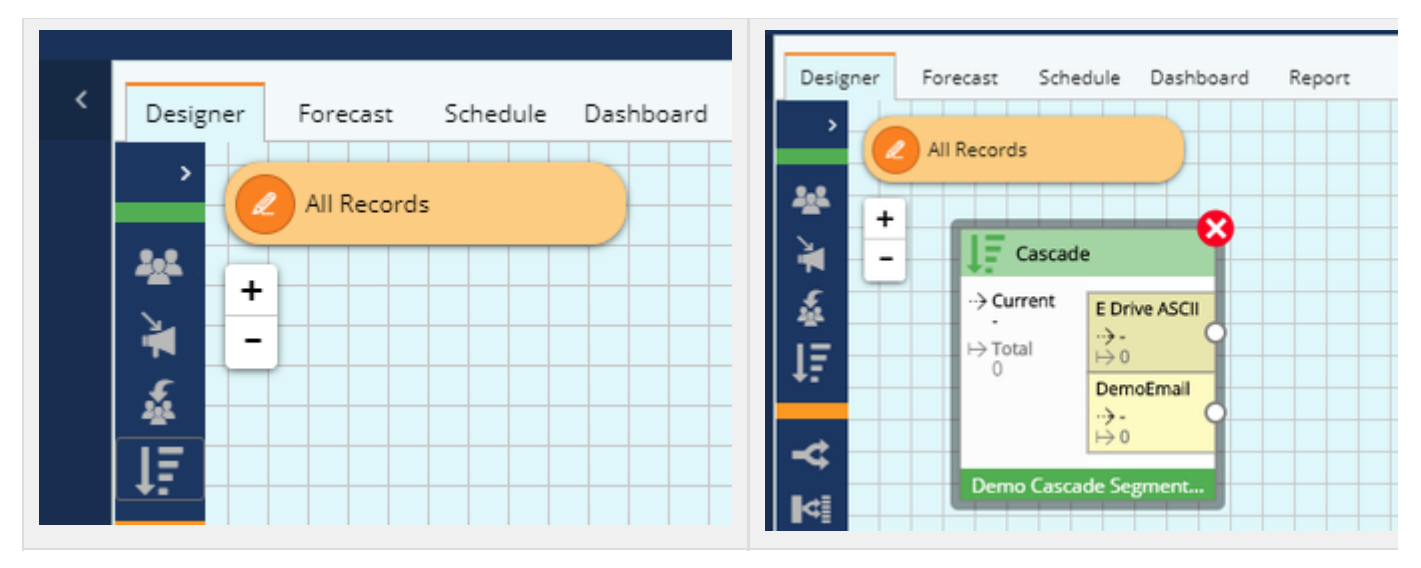

Please contact your BlueVenn account manager to establish if you are eligible to preview this functionality.

# <span id="page-2-0"></span>Improved Control Group Handling

The behaviour and usage of control groups has been improved and updated.

The communication step has been altered so that inclusion or exclusion of control records can be configured within the control step. Historically control records would need to be passed around a communication step.

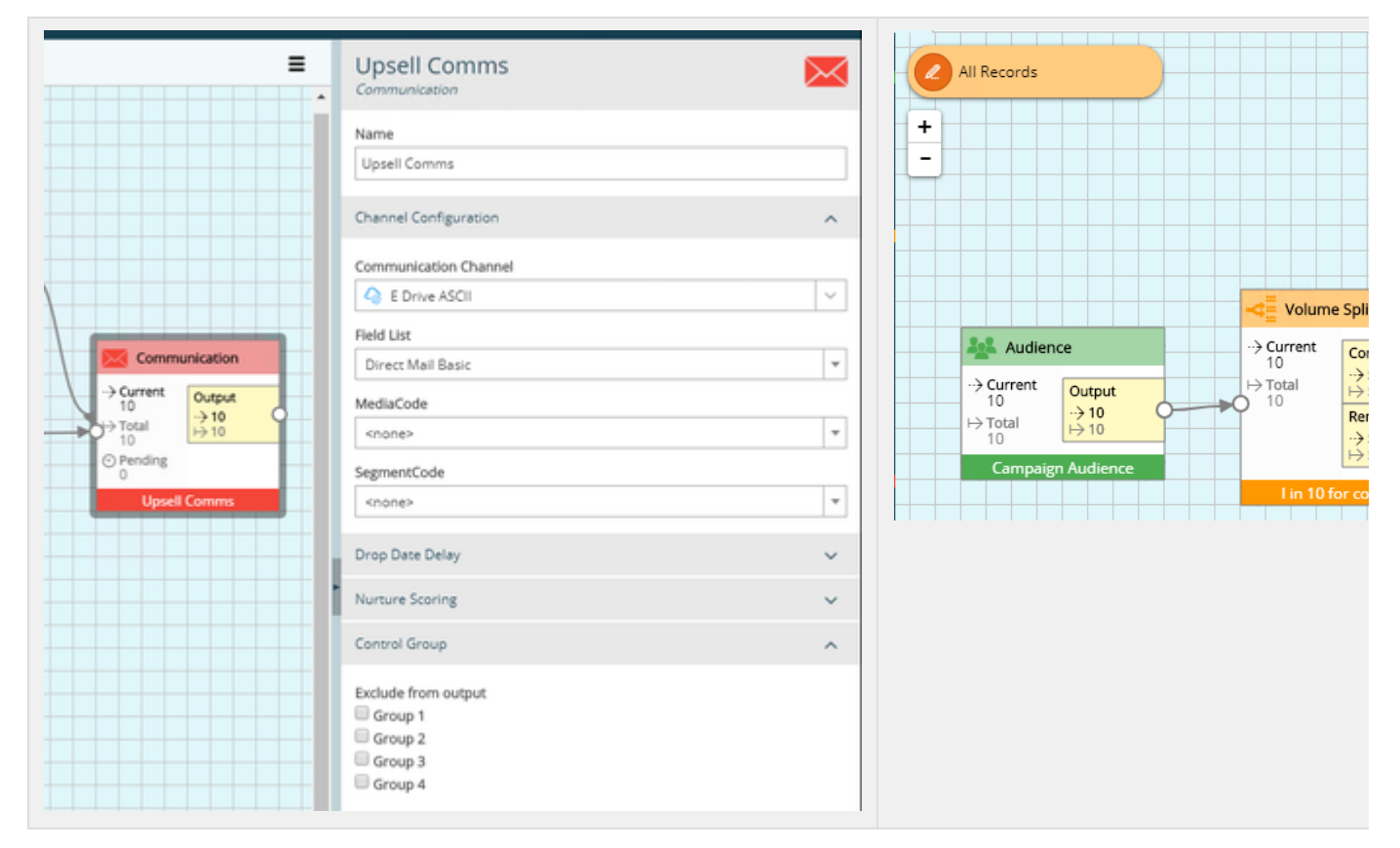

Passing records though the communication steps without sending will support more accurate campaign analysis.

<span id="page-2-1"></span>Table( ( CampaignSelection( Count( ThruCampaignId = 197 AND ThruStepNodeId = 4.1 and IsControl1=1) >= 1 )), [Customer] )

### Improved Post Processing Configuration

The server config tool now offers an additional tab and dialog to allow easy configuration of post processing without the need to edit XML files.

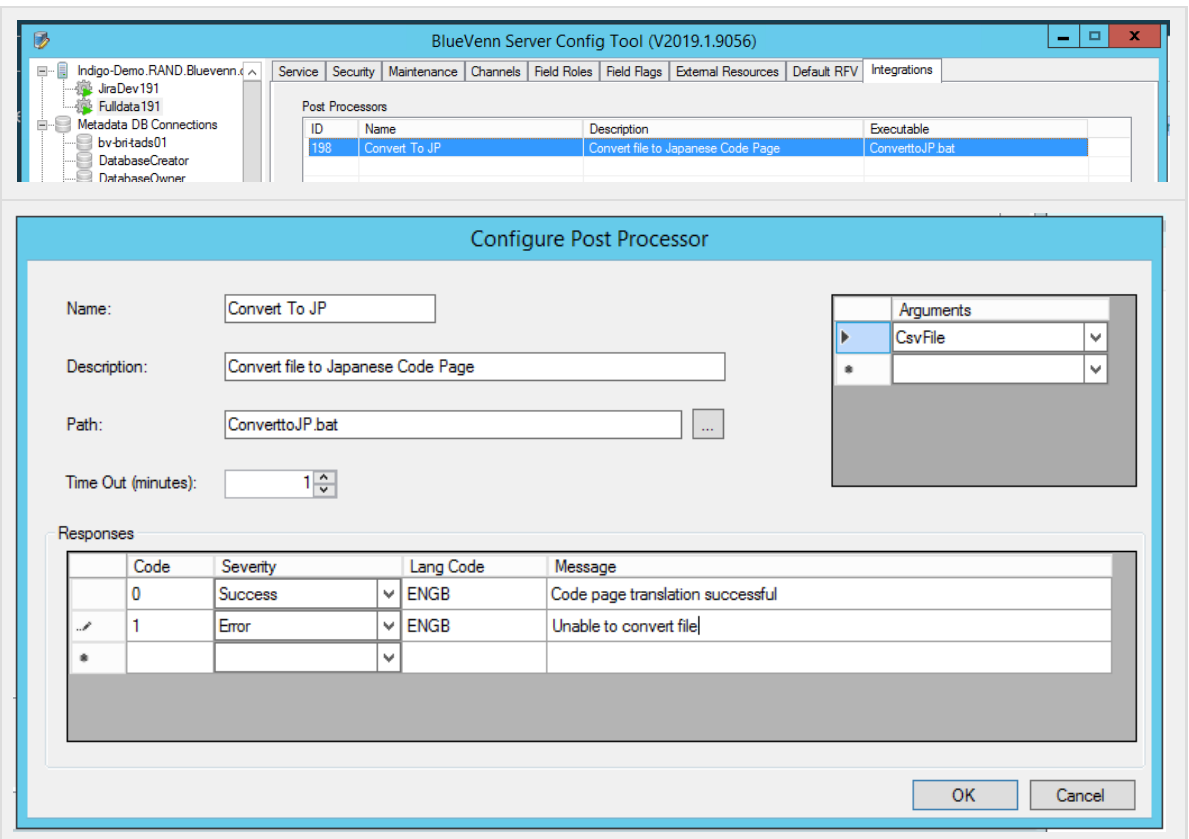

# <span id="page-3-0"></span>Channel Suppression Functionality

The server config tool now offers the ability to set a suppression query on each channel, so that you can easily prevent invalid records being output via a channel.

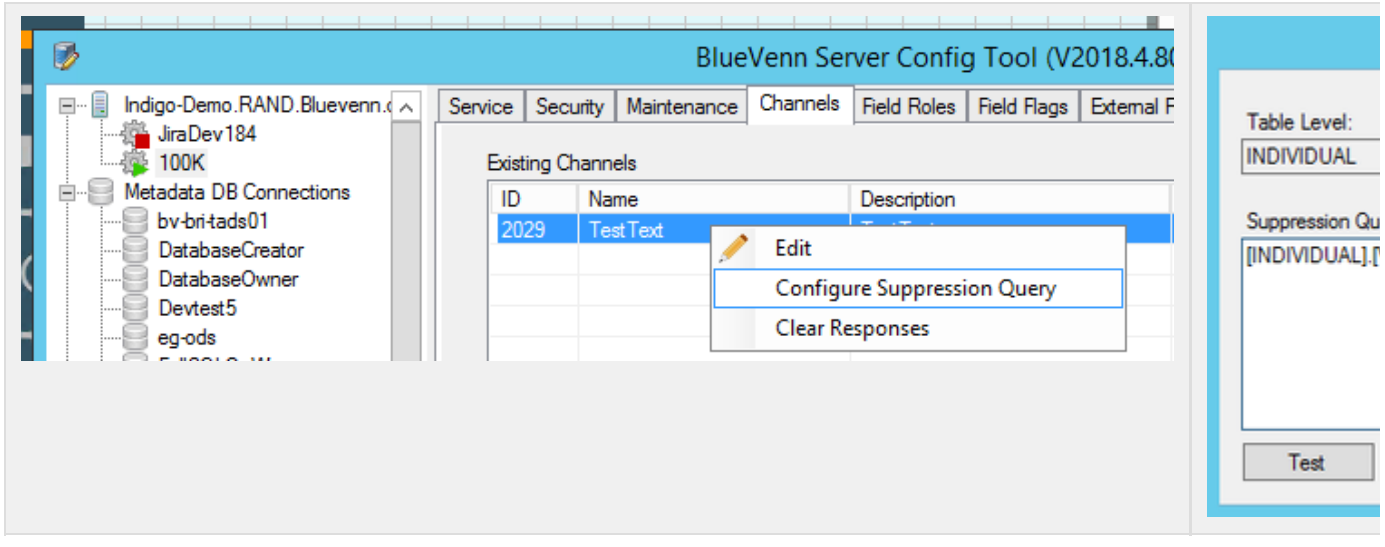

#### <span id="page-3-1"></span>Channel Suppression Visibility

It is now possible to view the channel suppression queries on the settings page.

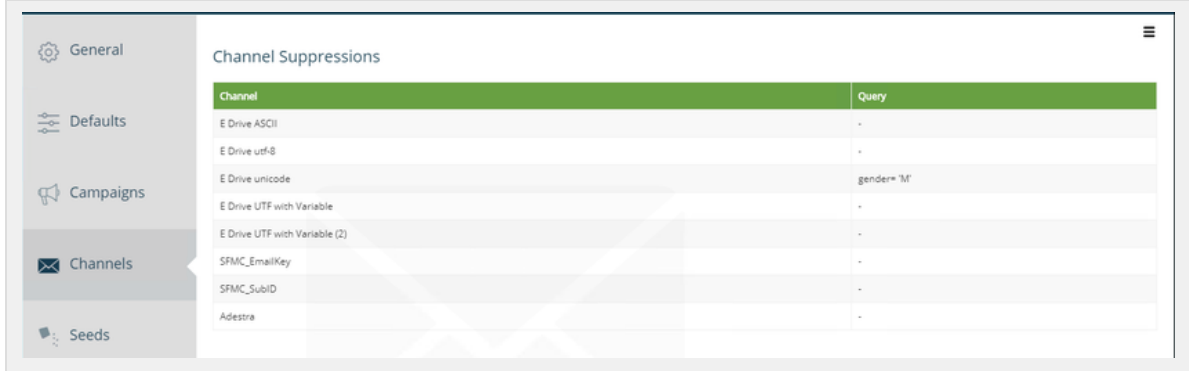

# <span id="page-4-0"></span>Improved Visibility Of Channel Fetch Response Tasks

Within the server config tool it is now possible to view the a history of the response tasks.

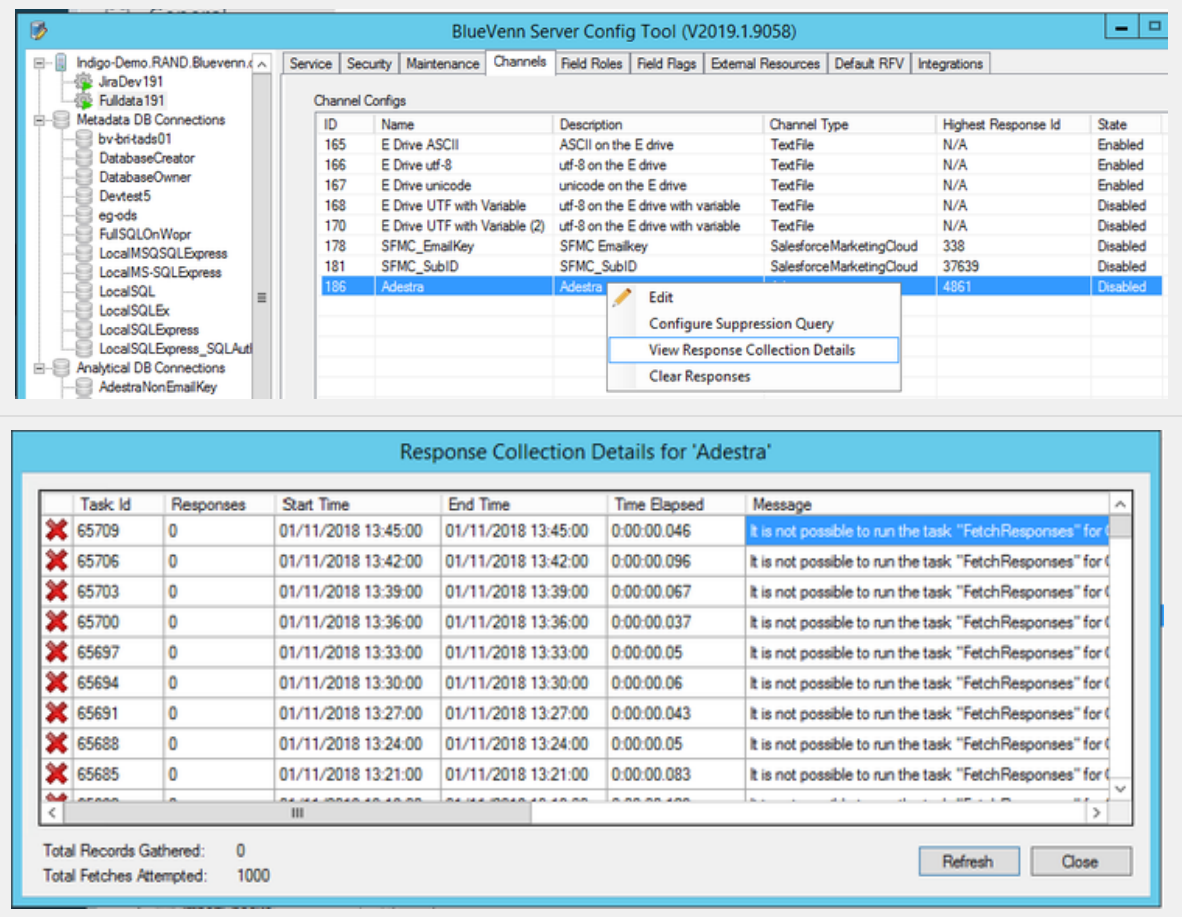

### <span id="page-4-1"></span>Campaign Attribution Preview (Licence Required: Chargeable Module)

The solution now contains a preview only version of "Campaign Attribution" functionality.

Within Engage you can create and configure attribution sets, and the associate campaigns with the attribution set.

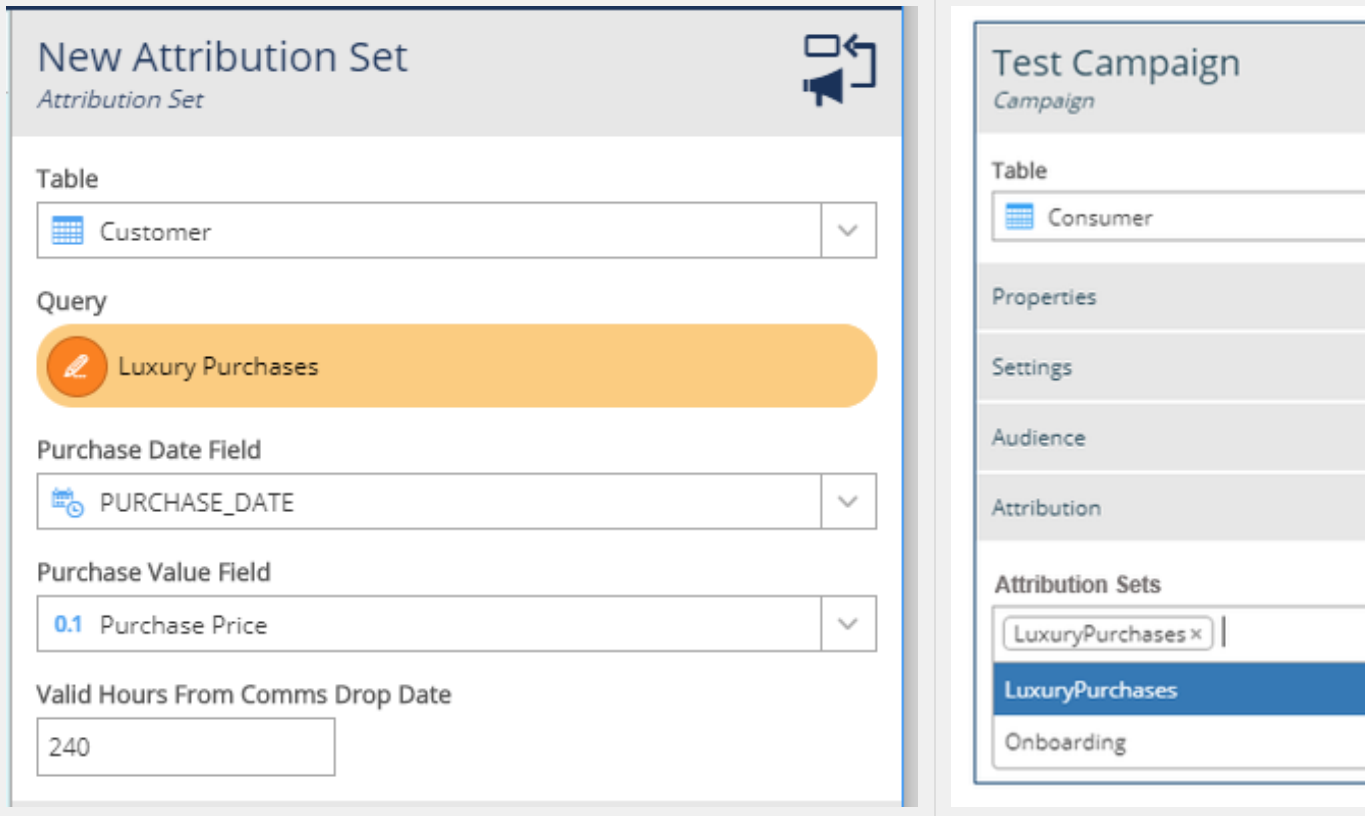

This functionality provides the capability to apply a number of different campaign attribution algorithms to help measure the effectiveness of your campaigns.

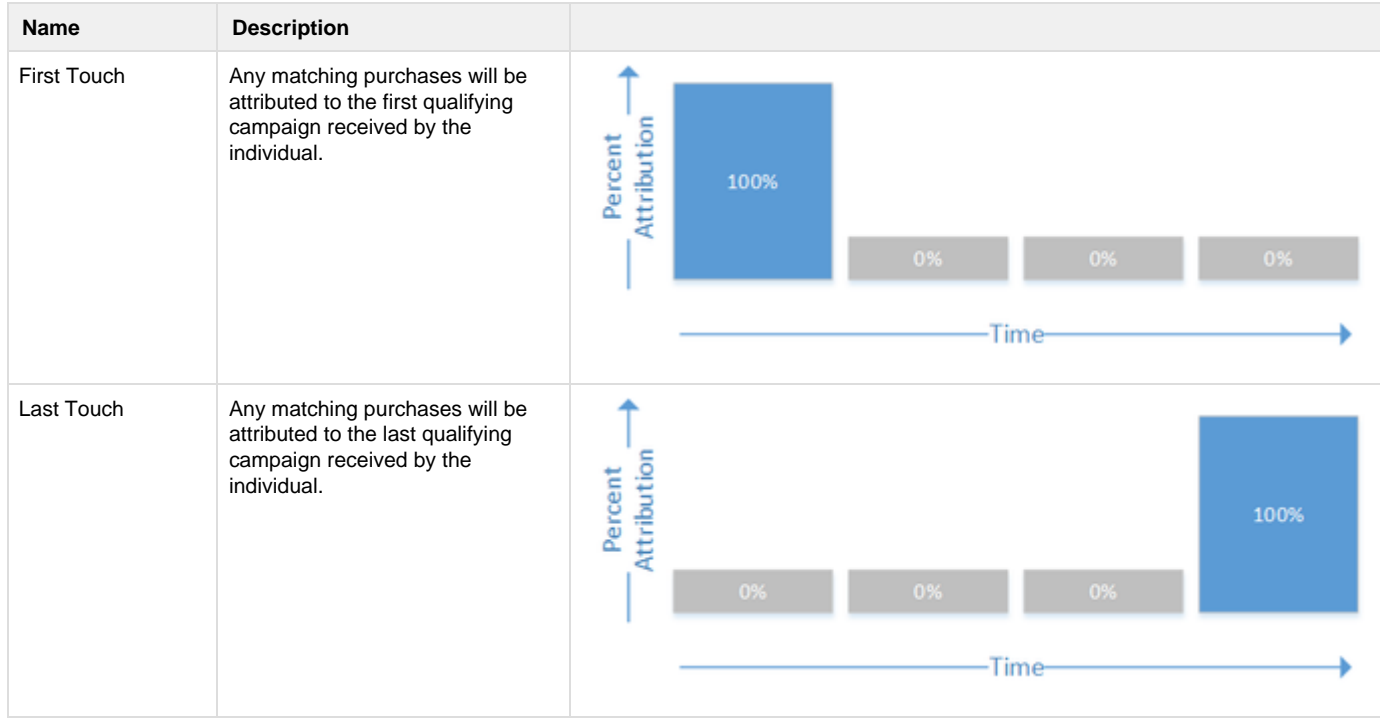

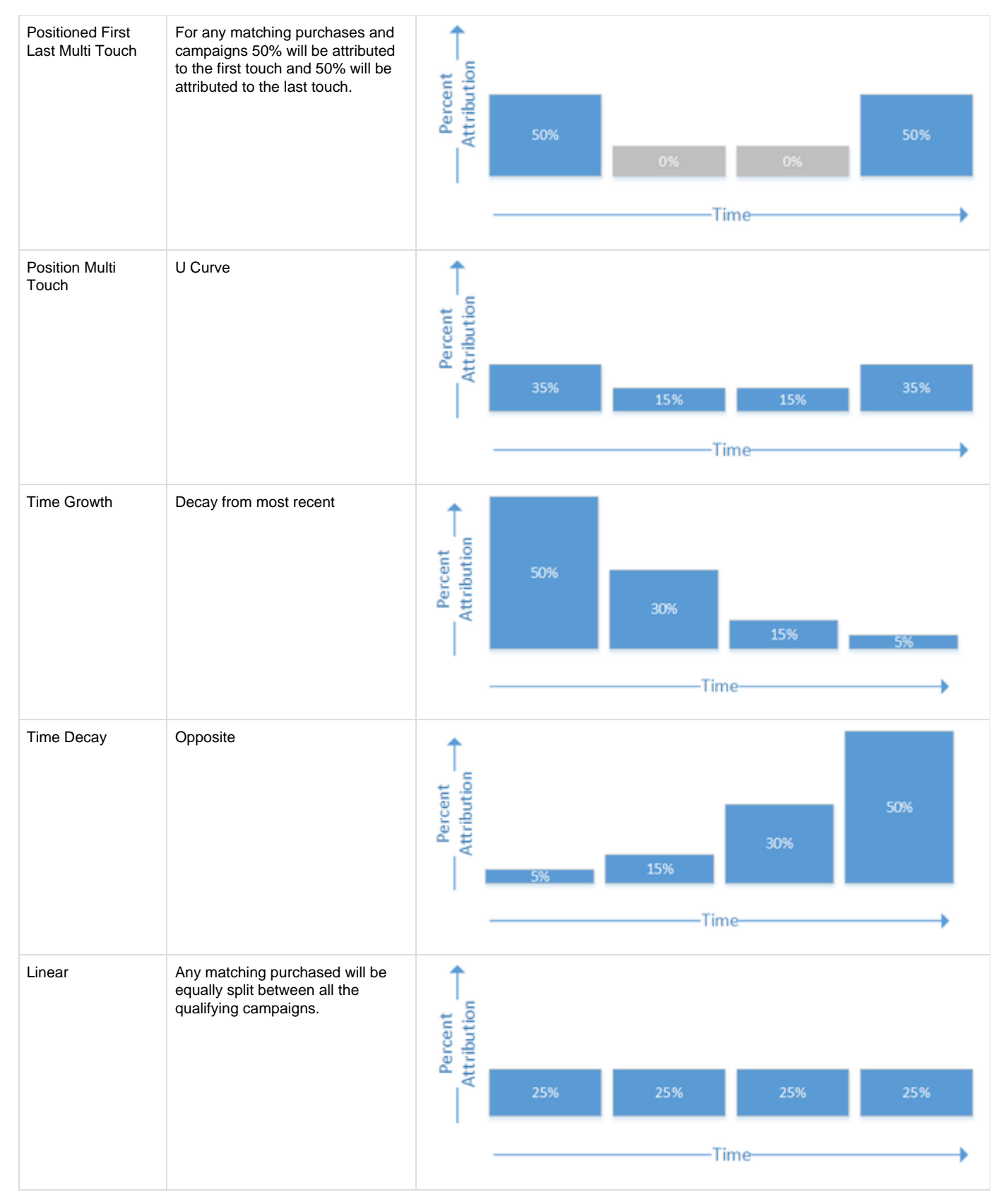

The results can be viewed in a number of different ways.

Please contact your BlueVenn account manager to establish if you are eligible to preview this functionality.